## **キー操作音の設定をする**

## キー操作音(ピッ)を出す/出さないを選ぶことができます。

※各モード(音楽再生、テレビ視聴、録画番組再生、画像再生、動画再生)で設定することもできます。

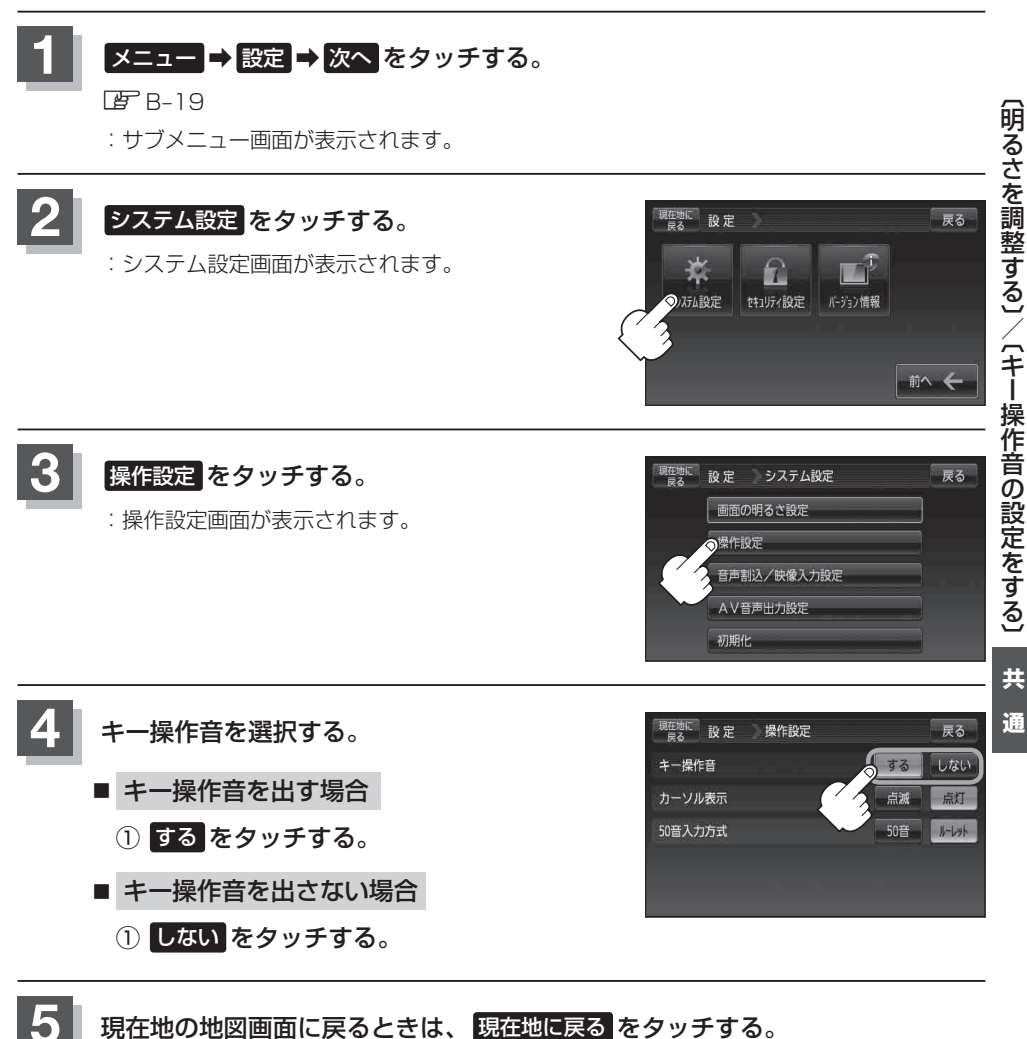